# CITS1001 Code Samples

## Rachel Cardell-Oliver

# Semester 1 2014

# Contents

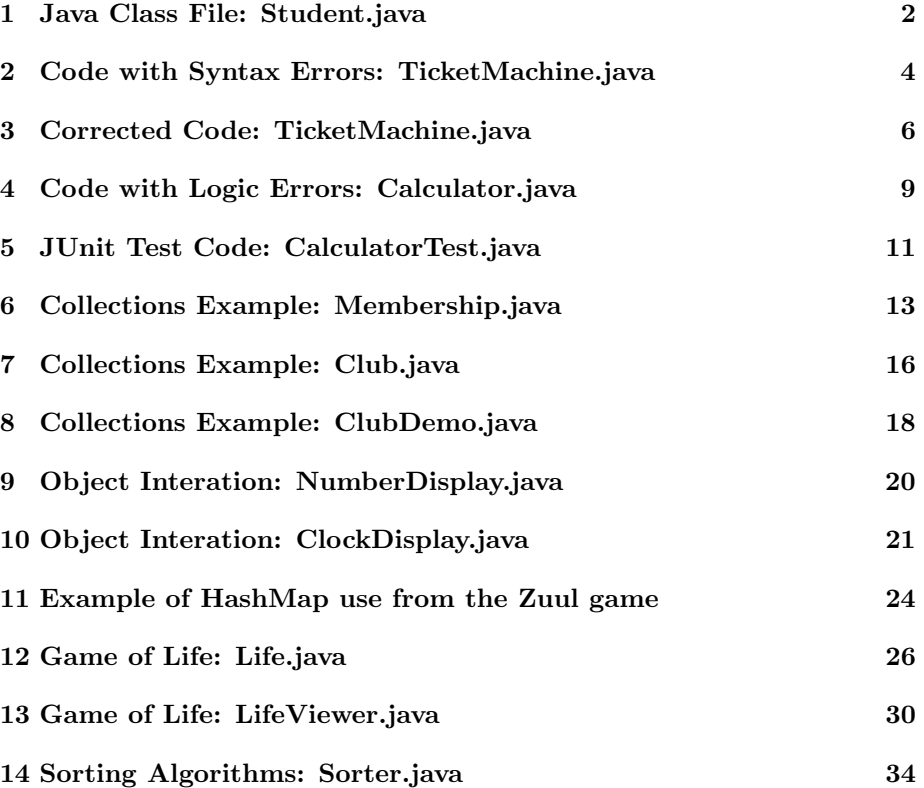

# 1 Java Class File: Student.java

```
1 \mid \frac{1}{*}2 \parallel * Naive model of a student with a total percentage mark
         that is initially 0 and can have new marks added to
         the total
 3 \parallel * TODO This version has no validity checking for mark
         v a l u e s
 4 ∗
 5 \parallel * @author Rachel Cardell–Oliver
 6 \parallel * \text{ } @version January 2013
 7 \parallel * \/8 public class Student
9 \parallel \{10 | // Constants
11 || public final static int MAXMARK = 100;
12
13 \parallel // Instance variables (aka fields)
14 \parallel //student 's full name
15 private String name;
16 \parallel //student's overall mark as a percentage rounded to
             n e ar e st integer
17 | private int totalMark;
18
19 \parallel /**
20 \parallel * Constructor for objects of class Student
21 ∗/
22 public Student (String givenName)
23 | {
24 || \frac{1}{1} \frac{1}{1} initialise the instance variables
25 \parallel name = givenName;
26 \parallel totalMark = 0;
27 \parallel }
28
29 | /**
30 \parallel * Getter method to return student mark
31 \parallel * @return the current mark for this student
32 \parallel \cdot \cdot \cdot \cdot33 public int getTotalMark()
34 | {
35 || return totalMark;
36 }
37
\begin{array}{c|c} 38 & \rightarrow & \ast \ast \\ 39 & & \ast \end{array}* Method to add newmark to the current total mark.
```

```
40 || ∗ TODO no checks here yet for valid marks
41 \parallel * @param newMark score to be added to totalMark
42 \parallel \bullet \ast /43 public void addMark (int newMark)
44 | {
45 \parallel totalMark = totalMark + newMark;
46 | }
47
\begin{array}{c|c} 48 & \rightarrow & \ast \ast \\ 49 & & \ast \end{array}* Method to print student details
50 \parallel */
51 public void printStudentDetails()
52 | {
53 \parallel System . out . print ("Student name: " + name + " has
                  scored " + totalMark + "%");
54 }
55 \parallel \}
```

```
1 \mid \frac{1}{*}2 \parallel * TicketMachine models a naive ticket machine that
        is sues flat - fare tickets.
3 \parallel * The price of a ticket is specified via the constructor
4 \parallel * It is a naive machine in the sense that it trusts its
        users to insert enough money before trying to print a
         t i c k e t.
5 \parallel * It also assumes that users enter sensible amounts.
6 ∗
7 \parallel * @author David J. Barnes and Michael Kolling
8 || * With syntax errors by Rachel Cardell-Oliver
9 || * @version 2008.03.30
10 \parallel * \angle11 \parallel public class TicketMachine
12 || {
13 \parallel // The price of a ticket from this machine.
14 private int price;
15 \parallel // The amount of money entered by a customer so far.
16 | private int balance;
17 \parallel // The total amount of money collected by this
           machine .
18 private int total
19
20 | /**
21 \parallel \star Create a machine that issues tickets of the given
             price. Note that the price must be greater than
             zero, and there are no checks to ensure this.
22 \parallel */
23 public TicketMachine (int ticketCost)
24 | {
25 \parallel price = ticketcost;
26 \parallel balance = 0;
27 \parallel total = 0;
28 }
29
30 | /**
31 \parallel \cdot \cdot \cdot Return the price of a ticket.
32 ∗/
33 public int get Price ()
34 | {
35 \parallel return price;
36 }
37
```
#### 2 Code with Syntax Errors: TicketMachine.java

```
38 | /**
39 <sup>*</sup> * Return the amount of money already inserted for
              the next ticket.
40 ∗/
41 public int getBalance()
42 | {
\|43\| return balance;
44 | }
45
46 | /**
47 | * Receive an amount of money in cents from a
              \it{customer}.
48 ∗/
49 || public void insertMoney (int amount)
50 {
51 \parallel balance = balance + amount;
52 \parallel }
53
54 || public int calculateChange () {
55 \parallel int change = balance−price;
56
57 \parallel /**
58 <sup>∗</sup> Print a ticket. Update the total collected and
                    reduce the balance to zero.
59 \parallel */
60 || public void print Ticket ()
61 | \left\{ \begin{array}{ccc} 61 & 1 \\ 1 & 1 \end{array} \right\}62 \parallel if (CalculateChange) {
\begin{array}{c|cc} 63 \parallel & \textit{5} & \textit{7} \end{array} // Simulate the printing of a ticket.
64 System . out . p r i n t l n ( "##################" ) ;
65 \parallel System . out . println (*# The BlueJ Line" );
66 \parallel System . out . println ("# Ticket");
67 System . out . println ("\#" + price + " cents
                           \cdot" );
68 System . out . p r i n t l n ( "##################" ) ;
69 \parallel System . out . println ();
70
71 || \frac{71}{10} || \frac{71}{100} || \frac{71}{100} || \frac{71}{100} || \frac{71}{100} || \frac{71}{100} || \frac{71}{100} || \frac{71}{100} || \frac{71}{100} || \frac{71}{100} || \frac{71}{100} || \frac{71}{100} || \frac{71}{100} || \frac{7172 \parallel total = total + balance;
73 \parallel // Clear the balance.
74 \parallel balance = 0;
75 \parallel } else {
76 || System.out.println ("Cannot print ticket
                          because price \langle=0");
77 }
78 }
```
#### 3 Corrected Code: TicketMachine.java

```
1 \mid \frac{1}{*}2 \parallel * TicketMachine models a naive ticket machine that
        is sues flat - fare tickets.
 3 \parallel * The price of a ticket is specified via the constructor
 4 \parallel * It is a naive machine in the sense that it trusts its
        users to insert enough money before trying to print a
         ticket. It also assumes that users enter sensibleamounts .
5 ∗
6 \parallel * @author David J. Barnes and Michael Kolling
7 || * With syntax errors by Rachel Cardell-Oliver
8 ↓ @version 2008.03.30
9 ∗/
10 | public class TicketMachine
11 || {
12 \parallel // The price of a ticket from this machine.
13 private int price;
14 \parallel // The amount of money entered by a customer so far.
15 private int balance;
16 \parallel // The total amount of money collected by this
           machine .
17 private int total;
18
19 | /**
20 \parallel \star Create a machine that issues tickets of the given
             price.
21 ∗ Note t h a t t h e p r i c e must be g r e a t e r than zero , and
              there are no checks to ensure this.
22 */
23 public TicketMachine (int ticketCost)
24 | {
25 \parallel price = ticket Cost;
26 \parallel balance = 0;
27 \parallel total = 0;
28 | }
29
30 \parallel /**
31 \parallel \cdot \cdot \cdot Return the price of a ticket.
32 \parallel \bullet \ast/33 public int get Price ()
34 | {
35  return price;
36 }
```

```
37
38 /**
39 \parallel \times Return the amount of money already inserted for
             the next ticket.
40 ∗/
41 || public int getBalance()
42 | {
\|43\| return balance;
44 | }
45
46 || /**
47 ∗ Rece ive an amount o f money in c e n t s from a
             customer.
48 ∗/
49 public void insertMoney (int amount)
50 {
51 \parallel balance = balance + amount;
52 \| }
53
54 || public int calculateChange() {
55 || return (balance−price);
56 }
57
58 | /**
59 \parallel \qquad * \; Print \; a \; ticket.60 ∗ Update t h e t o t a l c o l l e c t e d and re duce t h e b al a n c e
             to zero.61 ∗/
62 || public void print Ticket ()
63 {
64 | if (calculateChange()>=0) {
65 || \frac{1}{2} \frac{1}{2} \frac{1}{2} \frac{1}{2} \frac{1}{2} \frac{1}{2} \frac{1}{2} \frac{1}{2} \frac{1}{2} \frac{1}{2} \frac{1}{2} \frac{1}{2} \frac{1}{2} \frac{1}{2} \frac{1}{2} \frac{1}{2} \frac{1}{2} \frac{1}{2} \frac{1}{2} \frac{1}{2} \frac{1}{2} \frac66 System . out . p r i n t l n ( "##################" ) ;
67 \parallel System . out . println ("# The BlueJ Line");
68 \parallel System . out . println ("# Ticket");
69 \parallel System . out . println ("#" + price + " cents .");
70 System . out . p r i n t l n ( "##################" ) ;
71 \parallel System . out . println ();
72
73 || \frac{1}{2} // Update the total collected with the
                      balance.
74 \parallel total = total + balance;
75 || \frac{75}{10} ||
76 \parallel balance = 0;
77 \| } else {
78 || System.out.println ("Cannot print ticket
```
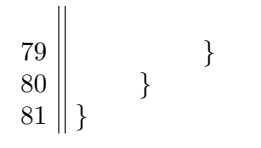

because balance too low");

# 4 Code with Logic Errors: Calculator.java

```
1
 2 \parallel / **3 \parallel * A \, simple \, calculation4 ∗
 5 || ∗ @author Rachel Cardell-Oliver
 6 \parallel * @version February 2013
 7 ∗/
 8 public class Calculator
 9 \parallel \{10
11 // set result to INITIAL VALUE when the calculator is
             created or cleared
12 static final int INITIAL VALUE = 0;
\begin{array}{c|c|c|c|c} 13 & // set \quad result \quad to \quad ERROR_VALUE \quad when \quad an \quad error \quad occurs \end{array}14 //TODO consider other error handling approaches such
             as e x c e p t i o n s
15 static final int ERROR-VALUE = 99999999;
16
17 \parallel private int result;
18
19 \parallel /**
20 \parallel * constructor initialises result to INITIAL_VALUE
21 \parallel \bullet \ast /22 public Calculator () {
23 \parallel result = INITIAL_VALUE;
24 }
25
26 | /**
27 \parallel * getter method for result field
28 \parallel * @return the current result value
29 \parallel \qquad \ast/30 || public int get Result () {
31 \parallel return result;
32 \parallel }
33
34 | /**
35 \parallel * add value to current result
36 \parallel \cdot \cdot \cdot \cdot \cdot @ param x integer to add
37 \parallel \qquad \ast/38 || public void add (int x) {
39 \parallel result = result * x;
40 }
41
```

```
42 || /**
43 | * subtract value from current result
44 ∗ @param x i n t e g e r t o s u b t r a c t
45 * /46 || public void subtract (int x) {
47 \parallel result = result - x;
48 | }
49
50 | /**
51 \parallel \cdot \cdot multiply current result by x
52 || * @param x integer multiplier
53 ∗/
54 public void multiply (int x) {
55 result = result * x;
56 }
57
58 /**
59 | * divide current result by given divisor
60 ∗ @param x i n t e g e r d i v i s o r
61 \parallel \cdot check for divide by 0 and set result to
           ERROR VALUE
62 \parallel \ast/63 public void divide (int x) {
64 || if (x == 0) {
65 \parallel result = result/x;
66 \parallel } else {
67 \parallel result = ERROR_VALUE;
68 | }
69 }
70
71 | /**
72 \parallel * clear the result accumulator
73 ∗/
74 public void clear () {
75 || //TODO add code here76 }
77 }
```
# 5 JUnit Test Code: CalculatorTest.java

```
1 | import org. junit .*;
 2 \parallel import static org. junit. Assert.*;
 3
 4 || /**
 5 \parallel * The test class calculator Test.
 \frac{6}{7}7 ∗ @author Rachel C a r d ell−O l i v e r
 \|8\| * @version March 2013 (revised from January 2013)
 9 ∗/
10 public class Calculator Test
11 {
12 private Calculator mycalc;
13
14 | /**
15 \parallel \cdot \cdot \cdot Sets \cdot up \text{ the test } fixture.16 <del>∣</del> *
17 \parallel * Called before every test case method.
18 \parallel \qquad \ast/19 @Before
20 || public void set Up()21 | {
22 mycalc=new Calculator();
23 | }
24
25 /**
26 \parallel \cdot \cdot \cdot \cdot check constructor initialisation
27 */
28 \parallel @Test public void test Constructor () {
29 \parallel assert Equals (mycalc . INITIAL VALUE, mycalc.
                 getResult() ;
30 }
31
32 | /**
33 | * check normal case for first add operation
34 \parallel \qquad \qquad \ast/35 \parallel @Test public void testAdd() {
36 \parallel mycalc . add (4);
37 \parallel assert Equals (4, mycalc.get Result ());
38 }
39
40 | /**
\|41\| * check normal case for first subtract operation
42 \parallel \bullet \ast/
```

```
43 \parallel @Test public void testSubtract() {
44 || mycalc.subtract(4);
45 \parallel assert Equals (-4, mycalc . get Result () );
46 | }
47
48 || /**
49 \parallel * check normal case for multiply 2 * 4 = 850 || */
51 \blacksquare \blacksquare Test public void testMultiply () {
52 \parallel mycalc . add (2);
53 \parallel mycalc . multiply (4);
54 \parallel assert Equals (8, \text{ mycalc. getResult}());55 }
56
57 | /**
58 \parallel * check normal case for divide 6/2 = 359 \parallel \qquad \ast/60 \parallel @Test public void test Divide () {
61 \parallel mycalc.add (6);
62 \parallel mycalc. divide (2);
63 \parallel assert Equals (3, mycalc.get Result ());
64 | }
65
66 | /**67 \parallel * check exception case for divide by 0
68 ∗/
69 \parallel @Test public void test Divide Zero () {
70 \parallel mycalc . add (6);
71 \parallel mycalc. divide (0);
72 || assertEquals (mycalc.ERROR_VALUE, mycalc.getResult
                () ) ;
73 }
74
75 || /**
76 || * check clear method clears the result
77 ∗/
78 \parallel @Test public void test Clear () {
79 \parallel mycalc . add (6);
80 \parallel assert Equals (6, \text{ mycalc.getResult}());81 \parallel mycalc . clear ();
82 \parallel assert Equals (mycalc . INITIAL VALUE, mycalc.
                getResult() ;
83 | }
84 || }
```
#### 6 Collections Example: Membership.java

```
1 \parallel2 \parallel * Store details of a club membership.
3 ∗
4 \parallel * @author David J. Barnes and Michael K lling
 5 \parallel * \text{ } \text{{} \& version } \text{ } 2011.07.316 \parallel * \angle7 public class Membership
8\,9 \parallel // The name of the member.
10 || private String name;
11 \parallel // The month in which the membership was taken out.
12 | private int month;
13 \parallel // The year in which the membership was taken out.
14 private int year;
15 \vert // The paid for length of membership in years
16 | private int length;
17
18 \parallel /**
19 \parallel * Constructor for objects of class Membership.
20 \parallel \cdot \cdot \cdot \cdot @param name The name of the member.
21 \parallel \cdot \cdot \cdot \cdot @ param month The month in which they joined. (1)
              . . . 12)
22 \parallel \cdot \cdot \cdot \cdot @ param year The year in which they joined.
23 \vert */
24 public Membership (String name, int month, int year,
            int length)
25 \parallel throws IllegalArgumentException
26 | {
27 \parallel if (month < 1 || month > 12) {
28 throw new IllegalArgumentException (
29 \parallel "Month " + month + " out of range. Must
                          be in the range 1 \ldots 12";
30 }
31 \parallel this . name = name;
32 \parallel this month = month;
33 \parallel this year = year;
34 \parallel this length = length;
35 \| }
36
37 || /**
38 \parallel * @return The member's name.
39 \parallel \ast/40 | public String getName()
```

```
41 | \{42 \parallel return name;
43 }
44
45 | /**
46 \parallel * @return The month in which the member joined.
\begin{array}{c|cccccc}\n 47 & \times & \times & A & value & in & the & range & 1 & \ldots & 12\n\end{array}48 ∗/
49 | public int getMonth()
50 {
51 return month;
52 }
53
54 /**
55 \parallel * @return The year in which the member joined.
56 ∗/
57 || public int getYear()
58 {
59  return year;
60 }
61
62 | /**63 * * @return The length of membership paid for in years
             .
64 \parallel */
65 || public int getLength()
66 | {
67 || return length;
68 | }
69
70 | /**
71 \parallel * Increase membership length by offer amount.
72 \parallel \cdot \cdot \cdot \cdot @ param offer The number of years to extend all
            memberships73 \parallel \cdot \cdot \cdot No check is made for positive offer amount
74 ∗
75 ∗/
76 public void increaseLength (int \; offer)77 | {
78 \parallel length = length + offer;
79 }
80
81 \parallel /**
82 ∗ @re turn A s t r i n g r e p r e s e n t a t i o n o f t h i s membership
             .
83 ∗/
```
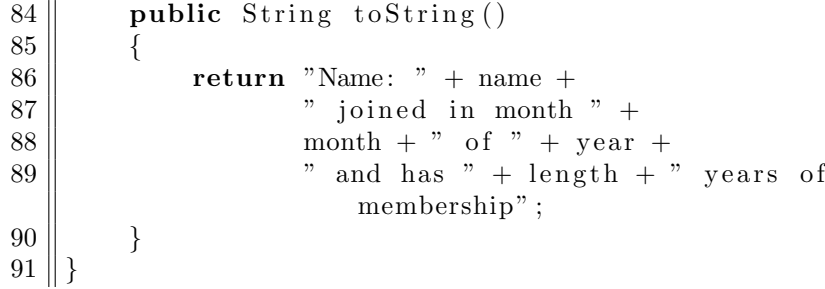

# 7 Collections Example: Club.java

```
1 | import java.util.ArrayList;
 \sqrt{2}3 \parallel * Store details of club memberships.
 4 ∗
 5 \parallel * \text{} @author RCO
 \begin{array}{c|c} 6 & * & \mathcal{Q} version & \mathcal{D}ecember & 2012 \\ 7 & * \end{array}7 ∗/
 8 public class Club
 9 \parallel \{10 | ArrayList <Membership> club;
11
12 | /**
13 | * Constructor for objects of class Club
14 \parallel */
15 \parallel public Club()16 | {
17 \parallel club = new ArrayList <Membership > ();
18
19 \| \}20
21 | /**
22 \parallel \cdot \cdot \cdot Add a new member to the club's list of members.
23 \parallel * @param member The member object to be added.
24 \parallel \bullet \ast /25 public void join (Membership member)
26 | {
27 \parallel club . add (member) ;
28 }
29
30 \parallel /**
31 \parallel * @return The number of members (Membership objects)
               in
32 \parallel * the club.
33 ∗/
34 | public int numberOfMembers ()
35 | {
36 \parallel return club.size();
37 }
38
39 | /**
40 \parallel * Print the details of all current members to
              standard output.
41 ∗/
```
 $42$  || public void listMembers () 43 { 44 **for** (Membership member : club)  $45$  | {  $46 \parallel$  System . out . println (member . to String ()); 47 | } 48 | } 49  $50$  | /\*\*  $51$   $\parallel$   $\cdot$  *Extend the membership of all members by offer* y e a r s  $52 \parallel \cdot \cdot \cdot \cdot$  @ param of fer The number of years to extend all  $m$ emberships 53 || \* No check is made for positive offer amount  $54 \parallel \qquad \qquad \ast/$  $55$  public void extendMembership (int offer) 56 { 57 || **for** (Membership member : club) 58 { 59 || member.increaseLength ( offer ); 60 } 61  $62$  | } 63  $64$  | /\*\* 65 ∗ @re turn t h e number o f members whose membership has or will expire for a given year 66 | ∗ @param thisyear The year to be checked 67  $\parallel$  \*/ 68 **public int** numOverdue (int this year) 69 {  $70$  int overdue = 0; // counter for number of overdue members 71 | for (Membership member : club)  $72$   $\parallel$   $\{$  $73 \parallel$  if ( (member.getYear ()+member.getLength()) < thisyear)  $74$  ||  $75 \parallel$  overdue $++$ ; 76 } 77 } 78 || return overdue; 79 }  $80 ||$ 

17

# 8 Collections Example: ClubDemo.java

```
1
2 \parallel / **3 \parallel * Demonstration of the functionalities of a Club
4 ∗
5 || ∗ @author Rachel Cardell-Oliver
6 \parallel * \text{ } @version January 2013
7 ∗/
8 public class ClubDemo
9 \parallel \{10
11 private Club club;
12
13 | /**
14 | * Constructor for objects of class ClubDemo
15 \parallel \ast/16 public ClubDemo ()
17 (18 \parallel club = new Club();
19 \| \qquad \}20
21 \parallel /**
22 \parallel \cdot \cdot \cdot Add some members to the club, and then
23 \parallel \cdot \cdot \cdot \cdot show how many there are.
24 \parallel * Further example calls could be added if more
             functionality
25 \parallel \cdot \cdot \cdot is added to the Club class.
26 \parallel \qquad \ast/27 | public void demo()
28 {
29 System.out.println ("Create a club with 3 members"
                ) ;
30 \parallel club.join (new Membership ("David", 2, 2004, 5));
31 \parallel club . join (new Membership ("Michael", 1, 2004, 10))
                ;
32 \parallel club . join (new Membership ("Susan", 5, 2005, 5));
33 \parallel System . out . println ("The club has " +
34 \parallel club.numberOfMembers() +
35 \parallel " members .");
36
37
38 \parallel // print out the current club
39 \parallel System . out . println ();
40 | System . out . println ("List Current Membership");
```
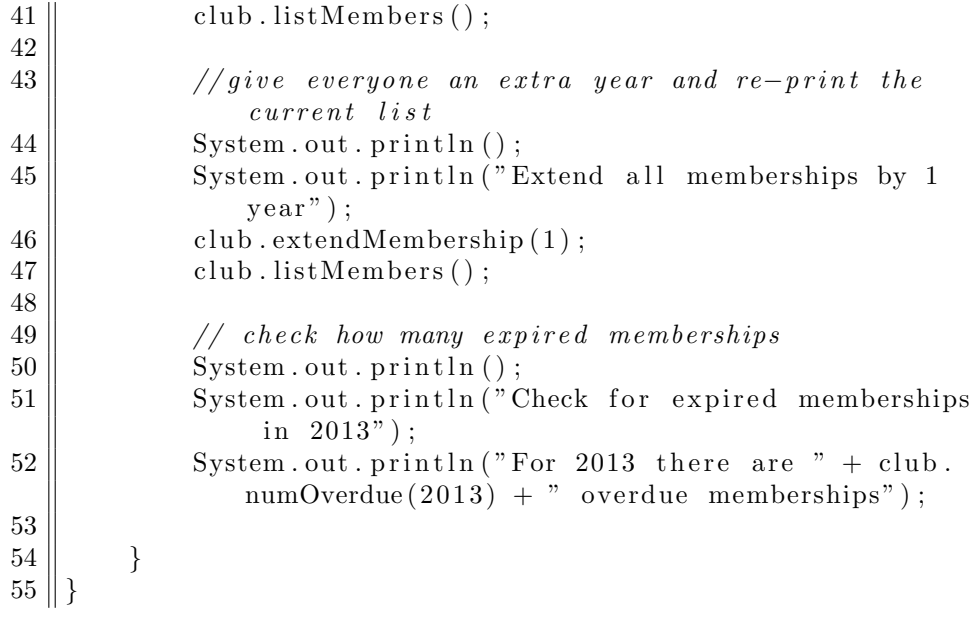

#### 9 Object Interation: NumberDisplay.java

```
1
 2 \parallel / **3 || * The NumberDisplay class represents a digital number
          display that can hold values from zero to a given
         lim it.
 \|4\| * The limit can be specified when creating the display.
5 \parallel * The values range from zero (inclusive) to limit -1.
 6 \parallel * If used, for example, for the seconds on a digitalclock, the limit would be 60, resulting in displayvalues from 0 to 59.
7 \parallel * When incremented, the display automatically rolls over
           to zero when reaching the limit.
8 ∗
9 || * @author Michael Koelling and David J. Barnes extended
         by (your name here)
10 \parallel * \text{ } @version \text{ } 2011.07.31 \text{ } extended \text{ } on \text{ } (your date here)11 \, \| \, * \, /12 public class NumberDisplay
13 {
14 | private int limit;
15 || private int value;
16
17 \parallel /**
\begin{array}{c|ccccc}\n 18 & \times & \text{Construction} & \text{for} & \text{objects} & \text{of} & \text{class} & \text{Number} \text{Display}.\n \end{array}19 \parallel * Set the limit at which the display rolls over.
20 | */
21 public NumberDisplay (int roll OverLimit)
22 \parallel {
23 \parallel limit = rollOverLimit;
24 || value = 0;
25 | }
26
27 | /**
28 \parallel \cdot \cdot \cdot Return the current value.
29 \parallel \qquad \ast/30 || public int getValue ()
31 \parallel \qquad \{32 || return value;
33 }
34
35 | /**
36 \parallel \cdot \cdot Return the display value (that is, the current
               value as a two-digit
```
 $37 \parallel$  \* String. If the value is less than ten, it will be  $padded \ with \ a \ leading \ zero$ ). 38 ∗/  $39 \parallel$  public String getDisplayValue() 40 {  $41$  || if ( value < 10) {  $42 \parallel$  return " $0" +$  value; 43 | }  $44$  || else {  $45$  || return "" + value; 46 | } 47 | } 48  $49$  | /\*\*  $50$   $\parallel$   $\cdot$   $Set$  the value of the display to the new specified value. If the new value is less than zero or over  $the$   $limit$ ,  $do$   $nothing$ . 51 ∗/ 52 **public void** setValue (int replacementValue) 53 {  $54$  if ((replacement Value  $\geq$  0) && (replacement Value  $\lt$  $\lim$ it  $)$  {  $55 \parallel$  value = replacement Value; 56 }  $57 \parallel$  } 58  $59$  || /\*\* 60 ∗ Incremen t t h e d i s p l a y v a l u e by one , r o l l i n g ove r  $to$  zero if the limit is reached. 61  $|$  \*/  $62$  || public void increment ()  $63$  | {  $64 \parallel$  value = (value + 1) % limit; 65 }  $66$  || }

# 10 Object Interation: ClockDisplay.java

1  $2 \parallel / **$  $3 \parallel *$  The ClockDisplay class implements a digital clock  $display$  for a European-style 24 hour clock.  $4 \parallel *$  The clock shows hours and minutes.  $5 \parallel *$  The range of the clock is 00:00 (midnight) to 23:59 ( one minute before midnight). 6 ∗

```
7 \parallel * The clock display receives "ticks" (via the timeTick
        method) every minute and reacts by incrementing the
         display.8 \parallel * This is done in the usual clock fashion: the hour
        increments when the minutes roll over to zero.
9 ∗
10 \parallel ∗ @author Michael Koelling and David J. Barnes extended
        by (your name here)
11 \parallel * @version 2011.07.31 extended on (your date here)
12 ∗/
13 public class ClockDisplay
14 {
15 private NumberDisplay hours;
16 private NumberDisplay minutes;
17 private String displayString; // simulates the
            a c t u a l d i s p l a y
18
19 || /∗∗
20 \parallel \cdot \cdot \cdot Constructor for ClockDisplay objects. This
             \emph{constructor} creates a new clock set at 00:00.
21 \parallel \qquad \ast/22 public ClockDisplay()
23 | {
24 hours = new NumberDisplay (24);
25 minutes = new NumberDisplay (60);
26
27 \parallel updateDisplay();
28 | }
29
30 \parallel /**
31 \parallel * Constructor for ClockDisplay objects. This
             constructor creates a new clock set at the time
             s\,p\,e\,c\,if\,i\,e\,d by the parameters.
32 \parallel \cdot \cdot \cdot \cdot33 public ClockDisplay (int hour, int minute)
34 | {
35 \parallel hours = new NumberDisplay (24);
36 minutes = new NumberDisplay (60);
37 \parallel setTime (hour, minute);
38 }
39
40
41 | /**
\begin{array}{rcl} 42 \parallel & \ast \end{array} This method should get called once every minute −
             it makes the clock display go one minute forward.
43 \parallel \ast/
```

```
44 || public void timeTick ()
45 | {
46 || minutes.increment ();
47 \parallel if (minutes .getValue () = 0) {
\|48 \|\ // it just rolled over!
49 \parallel hours . increment ();
50 || if (hours.getValue() = 0) {
51 dayofweek.increment ();
52 \parallel }
53 }
54 \parallel updateDisplay();
55 }
56
57
58 || /**
59 \parallel \cdot \cdot \cdot Set the time of the display to the specified hour
           and minute.
60 || */
61 || public void setTime (int hour, int minute)
62 \parallel {
63 || hours . set Value (hour);
64 || minutes . setValue (minute);
65 || updateDisplay();
66 }
67
68
69 | /**70 \parallel \cdot \cdot \cdot Return the current time of this display in the
           format HH:MM.
71 \parallel */
72 | public String getTime()
73 {
74 \parallel return displayString;
75 }
76
77 | /**
78 │ * Update the internal string that represents the
            d is p l ay.
79 ∗/
80 private void update Display ()
81 \left| \right| \left| \right|82 \parallel displayString = hours.getDisplayValue() + ":" +
83 \parallel minutes . getDisplayValue ();
84 }
85
86 || }
```
#### 11 Example of HashMap use from the Zuul game

 $1$  || import java.util.HashMap;

```
2
3 \mid \frac{1}{*}4 \parallel * \textit{This class is part of the "World of Zaul" application.}5 \parallel * "World of Zuul" is a very simple, text based adventure
         game .
6 ∗
7 \parallel * \text{ This class holds an enumeration of all command words.}known to the game.
8 \parallel * It is used to recognise commands as they are typed in.
9 ∗
10 \parallel * @author Michael K lling and David J. Barnes
11 || ∗ @version 2011.08.09
12 ∗/
13
14 || public class CommandWords
15 {
16 \parallel // A mapping between a command word and the
           CommandWord
17 \parallel // associated with it.
18 || private HashMap<String, CommandWord> validCommands;
19
20 | /**
21 \parallel * Constructor – initialise the command words.
22 \parallel \cdot \cdot \cdot \cdot23 | public CommandWords ()
24 | {
25 validCommands = new HashMap\leString, CommandWord
                >();
26 | validCommands . put ("go", CommandWord.GO);
27 || validCommands . put ("help", CommandWord.HELP);
28 || validCommands . put ("quit", CommandWord.QUIT);
29 | }
30
31 | /**
32 <sup>*</sup> * Find the CommandWord associated with a command
             word .
33 \parallel * @param commandWord The word to look up (as a
             string).
34 <sup>*</sup> * @return The CommandWord correspondng to
             commandWord , or UNKNOWN
35 \parallel * if it is not a valid command word.
36 || */
```

```
37 || public CommandWord getCommandWord (String commandWord)
38 {
39 \parallel CommandWord command = validCommands . get (
               commandWord ) ;
40 || if (command != null) {
41 return command;
42 | }
43 else {
44 | return CommandWord.UNKNOWN;
45 | }
46 | }
47
48 | /**
49 \parallel \cdot \cdot \cdot \cdot Check whether a given String is a valid command
            word .
50 \parallel \qquad * \text{  <i>ereturn true if it is, false if it isn't.}51 \t \parallel \t \cdot \cdot \cdot52 | public boolean isCommand (String aString)
53 | {
54 \parallel return validCommands . contains Key (aString);
55 }
56
57 | /**
58 \parallel * Print all valid commands to System. out.
59 ∗/
60 || public void showAll()
61 \vert {
62 \parallel for (String command : validCommands.keySet()) {
63 || System . out . print (command + " ");
64\,65 || System . out . println ();
66 }
67 \|\}
```
#### 12 Game of Life: Life.java

```
1 \mid \frac{1}{*}2 \parallel * Java class for Conway's Game of Life
3 \parallel * @author PK, RCO
4 ∗/
5
6 public class Life {
7
8 private boolean [\vert \vert \vert map; //grid for Life
9 private boolean [ ] [ ] next Map ; // grid for next
             g e n e r a t i o n
10 \parallel private int width; // grid \ dimensions11 | private int height;
12
13
14 | /**15 || * Random constructor for game of life
16 ∗
17 \parallel * @param width the x dimension of the grid
\begin{array}{c|ccccc}\n 18 & \times & \text{Qparam} & \text{height} & \text{the} & \text{y} & \text{dimension} & \text{of} & \text{the} & \text{grid}\n \end{array}19 \parallel * @param probability is the chance that life exists
              in any cell20 || */
21 public Life (int width, int height, double probability
             ) {
22 \parallel \text{map} = \text{new boolean} \left[ \text{width} \right] \left[ \text{height} \right];23 \parallel nextMap = new boolean [width ] [height];
24 || this width = width;
25 \parallel this height = height;
26 \parallel initializeMap (probability);
27 | }
28
29
30 \parallel /**
31 \parallel * Life constructor for a given grid pattern
32 \parallel \cdot \cdot \cdot \cdot33 || public Life (boolean || || initial ) {
34 \parallel \text{map} = \text{initial};35 \parallel width = map. length;
36 \parallel height = map [0]. length;
37 \parallel nextMap = new boolean [width ] [height];
38 | }
39
40 | /**
```
41 || ∗ fully default Life constructor  $42 \parallel \bullet \ast /$  $43$  || public Life () {  $44 \parallel$  this (150, 150, 0.1); 45 } 46  $47$  | /\*\*  $48 \parallel$  \* Construct a simple grid just for testing 49 ∗/  $50$  || public Life (boolean testonly) {  $51$  this width = 10; // default magic numbers for t e s t i n g  $52$  this height = 10; //use diff ones to test  $53 \parallel \text{map} = \text{new boolean} \left[ \text{width} \right] \left[ \text{height} \right];$  $54$  simpleMap(); //set up map for testing  $55 \parallel$  nextMap = **new boolean** [width  $\vert$  [height];  $56$   $\parallel$  //TODO nextMap is initialised by nextGeneration method  $57 \|$  } 58  $59$  | /\*\*  $60$   $\parallel$  \* public map init version just for testing 61  $\parallel$  \* TODO comment this out or delete  $62 \parallel \qquad \qquad \ast/$  $63$  public void simpleMap() { 64  $\parallel$  // clear map 65  $\parallel$  for (int i=0; i<width; i++) { 66 || **for** (int j=0; j<height; j++) {  $67 \parallel$  map [ i ] [ j ]= false ; 68 } 69 }  $70 \parallel$  // add some life  $71 \parallel \text{ map } [4] [5] = \text{true};$  $72 \| \text{ map } [5] [5] = \text{true};$  $73 \parallel \text{map}[6][5] = \text{true};$  $74$  map [ width -1][ height -1]=true; //boundary case 75 } 76  $77$  | /\*\*  $78 \parallel \cdot \cdot \cdot$  Fill a map with new life  $79 \parallel$  \* using prob as probability that life exists in any  $c$  e  $l$  $l$ 80 ∗/  $81$  public void initializeMap (double prob) { 82  $\parallel$  for (int i=0; i<width; i++) {  $83$   $\parallel$  for (int j=0; j<height; j++) {

```
84 \parallel if (Math.random () < prob) {
85 \parallel \qquad \qquad \text{map}[i][j] = \text{true};86 \parallel \qquad \qquad else {
87 \parallel map [i ] [j] = false;
 88 }
 89 }
90 || }
91 }
92
93
94 | /**
95 | * game of life current population counter
96 ∣ *
97 \parallel * @returns the number of live cells in map
98 ∗/
99 | public int population () {
100 | int pop=0;
101 || for (int i=0; i<width; i++) {
102 \parallel for (int \ j=0; j < height; j++) {
103 \parallel if (\text{map}[i][j]) \text{pop++};104 | }
105 ||
106 || return pop;
107 }
108
109 | /**
110 ∗ c a l c u l a t e t h e n e x t g e n e r a t i o n o f l i f e and u p d a te
            map reference
111 */
112 public void next Generation () {
113 \parallel int n;
114 // calculate next map
115 \parallel for (int i=0; i<width; i++) {
116 \parallel for (int j=0;j<height;j++) {
117 \parallel \qquad \qquad n = numNeighbours(i,j);
118 || if (n \leq 1 | n \geq 4) {nextMap [i][j] =false;119 \|\text{else if } (n = 2) \{\text{nextMap}[i][j] = \text{map}[i][n]\}\j ]; }
120 \parallel else if (n = 3) {nextMap [i] [j] = true;}
121 || else assert true: "We should not get here
                      ";
|122| }
|123| }
124 | // point map reference to the new generation125 | boolean [ | ] swap = map;
```

```
126 \parallel \qquad \qquad \text{map} = \text{nextMap};127 \parallel \qquad \qquad nextMap = swap;
128 }
129
130 | /**
\|131\| * count number of neighbours out of 8 adjacent
               s q u a r e s
\begin{array}{r|cccccc}\n 132 & \rightarrow & \textit{adjacency assumed to wrap around grid at the edges}\n \end{array}133 ∗
134 \parallel \cdot \cdot \cdot \cdot \bullet \phi param i grid cell column parameter (width)
\begin{array}{c|ccccc}\n 135 & * & \textcirc{}9\text{aram} & j & grid & cell & row & parameter & (height) \\
 \end{array}136 || * @return number of neighbours found
137 ∗/
138 //TODO this method just made public for test, make
            private helper later
139 public int numNeighbours (int i, int j) {
140 | int n=0;
141 // unchecked exception for illegal grid cell refs
142 \|\textbf{if } ((i < 0) || (i > = width) || (j < 0) || (j > = height))143 || throw new IllegalArgumentException ("
                    numNeighbours cell "
144 || +i+", "+j +" out of bounds" );
145 || }
146
147 | // count \ clockwise \ from \ NW \ corner148 \parallel int north=(height+j-1)%height;
149 \|\text{int south}=(j+1)\% \text{height};150 \|\text{int } \text{east} = (i+1)\% \text{width};151 | int west=(width+i -1)%width;
152 || // north row153 \parallel if (map{vert}{vert} \cdot n+t;154 \parallel if (\text{map}[i][\text{north}]) n++;
155 \parallel if (map [ east ] [ north ]) n++;156 \parallel // e a st n e i ghbour
157 \|\text{imp}[\text{east}][j])\|_{n++;}158 | // south row159 \parallel if (map [ east ] [ south ]) n++;160 | if (\text{map}[i][\text{south}]) n++;
161 \parallel if (map{ [ west] [ south] } n++;162 \parallel //west neighbour
163 || if (\text{map}[\text{west}][j]) n++;
164 \parallel return n;
165 }
166
167
168 \parallel * standard set of getter methods for all instance
```

```
v \, a \, r \, i \, a \, b \, l \, e \, s169 \parallel * \angle170 || public boolean \lfloor | \rfloor \rfloor getMap() { return map; }
171
172 public int getWidth () { return width; }
173
174 public int getHeight() { return height; }
175
176 /*
177 \parallel * standard set of setter methods for all instancev \, a \, r \, i \, a \, b \, l \, e \, s178 ∗/
179 || public void setMap (boolean [\vert [] map) {
180 || this . map=map;
181 \mid \cdot \cdot \cdot \cdot \cdot \cdot182
183
```
# 13 Game of Life: LifeViewer.java

```
\frac{1}{2}2 /∗ ∗
3 \parallel * \textit{Class to visualize a game of life map}4 ∗
5 \parallel * \text{ ^@author } PK\begin{array}{c|cc} 6 & * & @version & Revised & 2013 \\ 7 & * & & \end{array}7 ∗/
8
9 public class LifeViewer {
10 | private Life life;
11 private int width;
12 private int height;
13 private SimpleCanvas c;
14 private static int PAUSE = 10;
15
16 private final static int CELL SIZE = 4;
17
18 private final static java. awt. Color BACK COLOUR =
            java.awt.Color.white;
19 \parallel private final static java. awt. Color CELL COLOUR =
            java.awt. Color. blue;
20 private final static java.awt. Color GRID COLOUR =
            java.awt. Color. black;
21
22
23 || public LifeViewer (Life life) {
```

```
24
25 \parallel this . life = life;
26 \parallel width = life.getMap().length;
27 \parallel height = life.getMap()[0].length;
28
29 \parallel \text{c} = \text{new } \text{SimpleCanvas}(" \text{Life}}, \text{width} * \text{CELL} \text{SIZE} + 1,30 \parallel height *CELL_SIZE+1, false)
                                                   ;
31
32 \parallel display ();
33 \| }
34
35 || public LifeViewer () {
36 \parallel this (new Life ());
37 }
38
39 \parallel private void display () {
40 || erase ();
41 \parallel \text{drawCells}();\{42 \mid \text{\textit{if}(\textit{if}(\textbig grids
\|43\| c. repaint ();
44 | }
45
46
47 | private void erase () {
48 c. setForegroundColour (BACK COLOUR);
49 \parallel for (int i=0; i<CELL_SIZE*height; i++) {
50 \parallel c. drawLine (0, i, \text{CELL-SIZE*width}, i);
51 }
52 }
53
54 | private void drawCells() {
55 || boolean [ | ] map = life .getMap();
56 c. setForegroundColour (CELL_COLOUR) ;
57 \parallel for (int i=0;i<width; i++) {
58 \parallel for (int \, j=0; j < height; j++) {
59 \parallel if (\text{map}[i][j]) {
60 \parallel for (int \ k=0; k < \text{CELL-SIZE}; k++)61 || c. drawLine ( i ∗CELL_SIZE+k , j ∗
                                        CELL SIZE ,
i * \text{CELL-SIZE} + k, (j+1) * \text{CELL-SIZE};
63 \parallel }
64 }
65 || }
```

```
66 | }
67 \| \}68
69
70 || private void drawGrid () {
71 \parallel c.setForegroundColour (GRID COLOUR);
72
73 || for (int i = 0; i \leq w; i \in N; i++) {
74 | c. drawLine ( i ∗CELL_SIZE, 0, i ∗CELL_SIZE, height *
                   CELL SIZE ) ;
75 }
76 || for (int j=0;j <= height; j++) {
77 \parallel c. drawLine (0, j * \text{CELL-SIZE}, \text{width} * \text{CELL-SIZE}, j *CELL SIZE ) ;
78 }
79 }
80
81
82 || public void animate (int n) {
83 || for (int i = 0; i < n; i++) {
84 \parallel life.nextGeneration();
85 \parallel display ();
86 \parallel c. wait (PAUSE);
87 | }
88 | }
89
90 || public void step () {
91 \parallel life.nextGeneration();
92 \parallel display ();
93 | }
94
95 public void randomize (double probability) {
96 \parallel life.initializeMap (probability);
97 \parallel display ();
98 | }
99
100 || public void glider () {
101 || life.setMap(Examples.glider(width, height));
102 \parallel display ();
103 }
104
105 public void blink () {
106 || life .setMap (Examples .blink (width, height));
107 \parallel display ();
108 | }
109
```

```
110 \parallel public void toad () {
111 \parallel life . setMap (Examples . toad (width, height));
112 \parallel display ();
113 }
114
115 public void lightWeightSpaceShip() {
116 || life .setMap (Examples .lightWeightSpaceShip (width,
               height);
117 \parallel display ();
118 }
119
120 | public void dieHard () {
121 | life .setMap (Examples .dieHard (width, height));
122 \parallel display ();
123 }
124
125 | public void acorn () {
126 | life .setMap (Examples .acorn (width, height));
127 \parallel display ();
128 }
129
130 | public void gosper() {
131 || life.setMap(Examples.gosper(width, height));
132 \parallel display ();
|133| }
134
135 public void block1() {
136 || life.setMap(Examples.block1(width, height));
137 \parallel display ();
138 }
139
140 | public void block2() {
141 || life.setMap(Examples.block2(width, height));
142 \parallel display ();
143 | }
144
145 || }
```

```
1
2 \parallel / **3 || * Utility class of example Sorting algorithms
4 ∗
5 \parallel * @author Rachel Cardell–Oliver
6 || * @version May 2011 revised May 2012 Checkstyle checked
        May 2013
7 ∗/
8 public class Sorter
\boldsymbol{9}10
11 /**
12 \parallel * bubble sort method
\begin{array}{r|cccccc}\n 13 & & * & \text{0} \text{param} & a & \text{array} & of \text{ values to sort in place}\n \end{array}14 \parallel \ast/15 || public static void bubbleSort (int [] a)16 {
17 for (int pass = 1; pass < a.length; pass ++) {
18 \parallel for (int j = 0; j < a.length – pass; j++) {
19 || \textbf{if} \left( a \mid j \right) > a \left( j + 1 \right) \right) {
20 \parallel int swap = a [j + 1];
21 \| a [ j + 1] = a [ j ];
22 \parallel a [j] = swap;
23 \parallel }
24 \parallel }
25 || }
26 | }
27
28 /**
29 \parallel \cdot \cdot \cdot insertion sort method
30 \parallel \cdot \cdot \cdot \cdot \cdot \bullet \theta param a array of values to sort in place
31 ∗/
32 public static void insertionSort (int [] a)
33 | {
34 for (int pass = 1; pass < a.length; pass ++) {
35 \parallel int tmp = a [pass]; //value to be inserted
36 int pos = pass - 1; //position of sorted so
                     far \ elements37 \parallel while (pos \ge 0 & a [pos] > tmp) {
38 \parallel a [pos + 1] = a [pos]; //move up out of
                         order elements
39 \parallel \text{pos}--;40 }
```
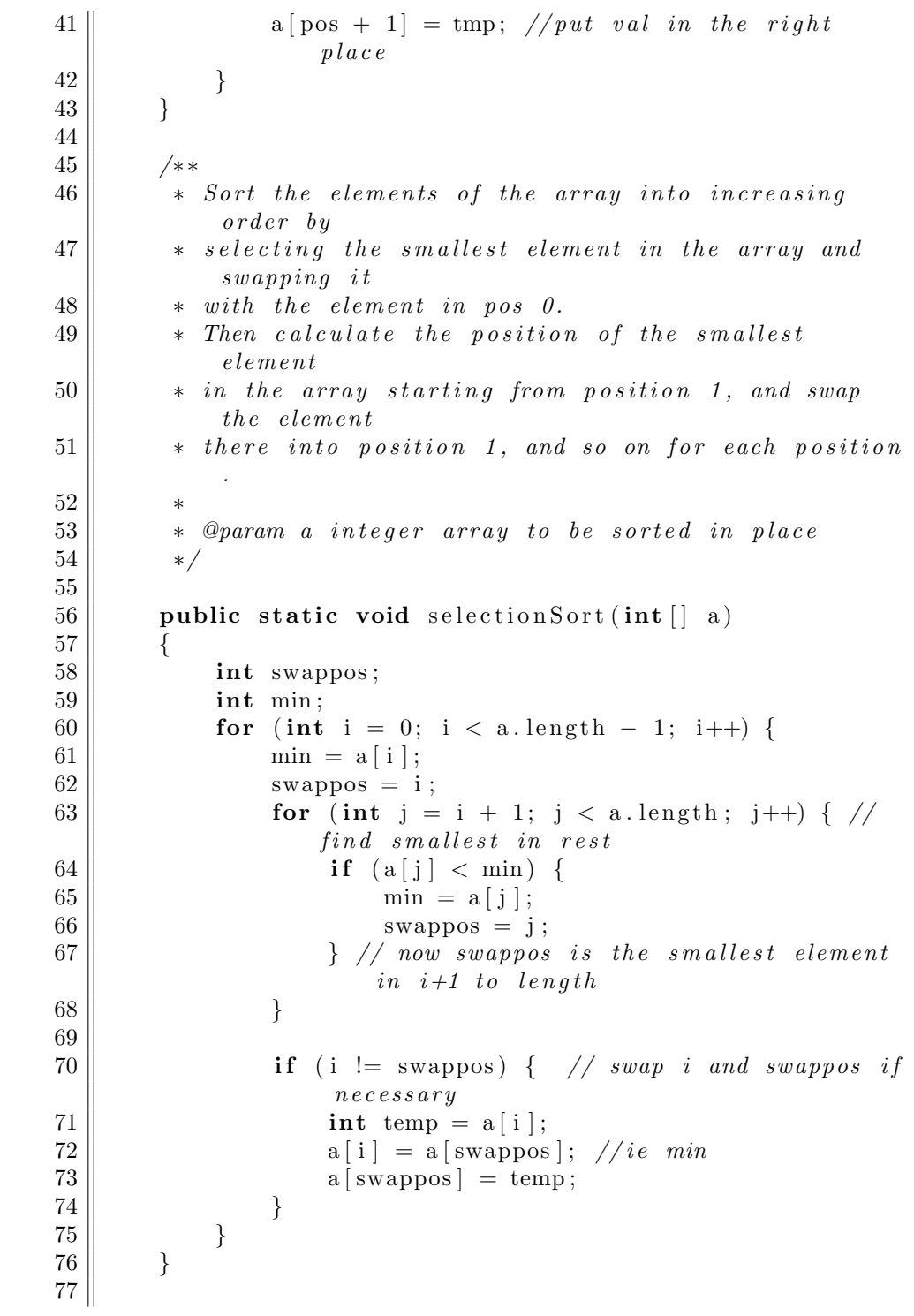

```
78 | ⁄∗∗
79 \parallel \cdot \cdot \cdot partition an array around the fence a start |
80 || * @param a array to be partitioned
81 | * @param start first position of array fragment to
             s o r t
82 <sup>*</sup> * @param finish last position of array fragment to
             s o r t
\| 83 \|^2 * @return right of partition
84 ∗/
85 private static int partition (int [] a, int start, int
            finish)86 {
87 \parallel int fence = a [start];
88 \parallel int left = start + 1;
89 \parallel int right = finish;
90 \parallel while (right >= left) {
91 || while ( left \lt \equiv \text{ right} \& \text{ a } \text{ [ left]} \leq \text{ fence}) {
92 \parallel left ++;
93 || }
94 while (right > left && a right > fence) {
95 \parallel right -;
 96 }
97 \parallel if (right > left) {
98 || int \text{ swap} = a \left[ \text{ left} \right];
99 \parallel a [ l e f t ] = a [ right ];
100 \parallel a [ right ] = swap;
101 | }
102 | }
103 \parallel a [start ] = a [right];
104 \left| \right| a \left[ \text{ right} \right] = \text{ fence};
105 \parallel return right;
106 }
107
108 | /**
109 || * quicksort helper method
110 \parallel \cdot \cdot \cdot \cdot @ param a array to be sorted
111 | * @param start first position of array fragment to
             s o r t
||112|| * @param finish last position of array fragment to
             s o r t
113 ∗/
114 private static void quickSort (int [] a, int start, int
             finish)
115 | {
116 || if (finish – start > 0) {
117 \parallel int fence Position = partition (a, start, finish)
```

```
;
118 \parallel quickSort(a, start, fencePosition - 1);
119 \parallel quickSort(a, fencePosition + 1, finish);
120 \| }
121 }
122
123 | /**
124 \parallel * quicks ort recursive sorting algorithm
125 \parallel \cdot \& @ param a array to be sorted
126 | */
127 public static void quickSort (int [] a)128 | {
129 \parallel quickSort (a, 0, a length - 1);
130 }
131
132 | /**
133 | * linear search for key in array of data
\begin{array}{c|cccccc}\n 134 & \times & \text{2} & \text{2} & \text{135 \parallel * @param key int to be searched for
136 | * @return boolean true if value found and false
                \it{otherwise}137 ∗/
138 public static boolean linerar Search (int [] data, int
               key )
139 \left| \right| \left| \right|140 \parallel for (int di : data) {
141 \|\text{if } (\text{di } = \text{key})\|142 || return true;
143 || }
144 | }
145 \parallel return false;
146 }
147
148 | /**
149 || • k binary search for value in a *sorted* array
150 \parallel * @param data array of sorted ints to search
151 \parallel \star @ param key int to be searched for
152 ∗ @re turn b o ol e a n t r u e i f v a l u e found and f a l s e
                \it{otherwise}153 */
154 public static boolean binary Search (int [] data, int
               key )
155 | {
156 \parallel int left = 0;
157 \parallel int right = data. length - 1;
158 while (right – left > 1) {
```
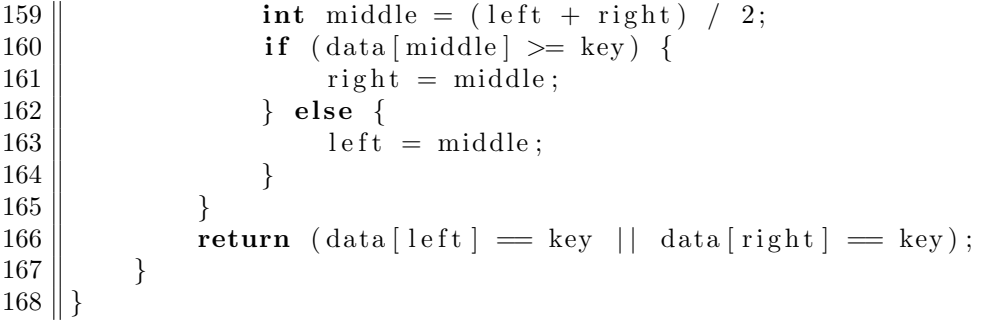